#### КОМИТЕТ ПО ОБРАЗОВАНИЮ ПСКОВСКОЙ ОБЛАСТИ

#### ГОСУДАРСТВЕННОЕ АВТОНОМНОЕ ОБРАЗОВАТЕЛЬНОЕ УЧРЕЖДЕНИЕ ДОПОЛНИТЕЛЬНОГО ОБРАЗОВАНИЯ ПСКОВСКОЙ ОБЛАСТИ «ЛИЛЕР»

# МОБИЛЬНЫЙ ТЕХНОПАРК «КВАНТОРИУМ» Г. ВЕЛИКИЕ ЛУКИ

РЕКОМЕНДОВАНО: на заседании педагогического совета ГАОУ ДО «Лидер» Протокол от / 108 2013 53

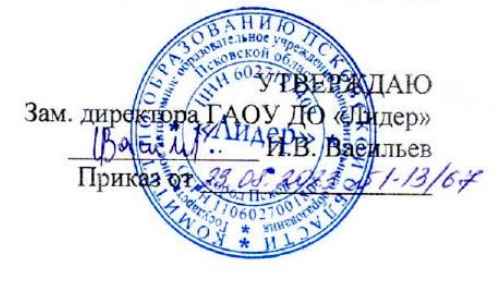

## Дополнительная общеобразовательная общеразвивающая программа «Промдизайнквантум. Углубленный уровень»

Программа рассчитана для реализации на базе мобильного технопарка «Кванториум» Срок реализации: 36 часов

Направленность: Техническая Возраст обучающихся: 10-18 лет

> Составитель: Пименова Анна Витальевна. педагог дополнительного образования

Великие Луки 2023г.

# **СОДЕРЖАНИЕ**

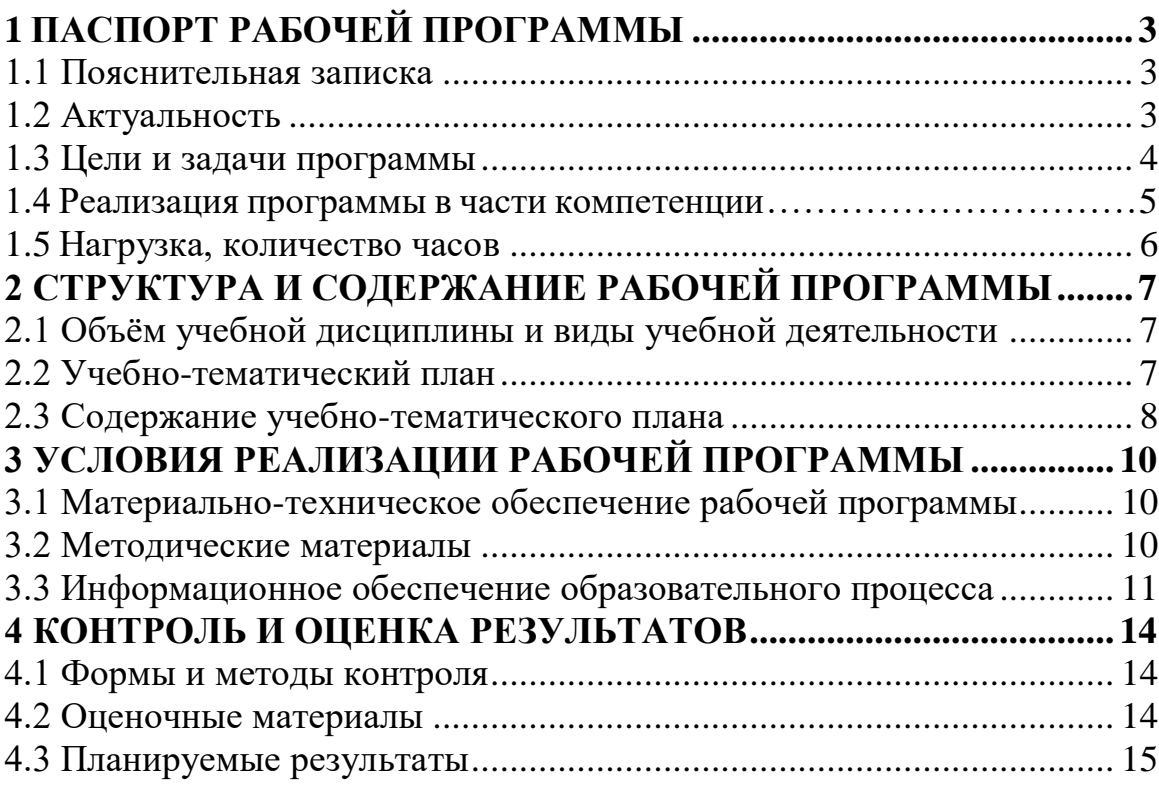

# **1. ПАСПОРТ РАБОЧЕЙ ПРОГРАММЫ**

### **1.1. Пояснительная записка**

Программа «Промдизайнквантум. Углубленный уровень.» разработана в соответствии с требованиями нормативных документов:

- ФЗ РФ от 29.12.2012 г. № 273-ФЗ «Об образовании в Российской Федерации»;
- ФЗ РФ от 14.07.2022 г. №295-ФЗ «О внесении изменений в Федеральный закон «Об образовании в Российской Федерации»;
- Указ Президента РФ от 7.05.2012 г. № 599 «О мерах по реализации государственной политики в области образования и науки»;
- Концепция развития дополнительного образования детей, утверждена распоряжением Правительства РФ от 31 марта 2022 г. № 678-р;
- Приказ Минпросвещения РФ от 27.07.2022 г. № 629 «Об утверждении Порядка организации и осуществления образовательной деятельности по дополнительным общеобразовательным программам»;
- Примерные требования к содержанию и оформлению образовательных программ дополнительного образования детей (письмо Минобрануки РФ от 11.12.2006 № 06-1844);
- Постановление Главного государственного санитарного врача РФ от 28.09.2020 г. №28 «Об утверждении СанПиН 2.4.3648-20 «Санитарноэпидемиологические требования к организациям воспитания и обучения, отдыха и оздоровления детей и молодежи»;
- Методические рекомендации по проектированию дополнительных общеразвивающих программ, Письмо Минобрнауки РФ от 18.11.2015
- Положение о мобильном технопарке «Кванториум» г. Великие Луки, утверждено приказом директора от 24 марта 2020 г.

 Данная программа дополнительного образования направлена на оптимизацию личностно-ориентированного обучения и становление проектной деятельности учащихся в области информационных технологий. Предметная область —дизайн-мышление, дизайн-анализ и способность создавать новое и востребованное.

### **Направленность программы**: техническая

### **1.2. Актуальность и новизна программы**

Человек издавна создавал себе орудия, инструменты и предметы быта, а также стремился сделать эти предметы удобными и красивыми. В наше время их создают уже не отдельные люди, а промышленность, заводы и целые индустрии, в результате на полках магазинов появляются товары. Мы видим много схожих по функциям и назначению предметов и вещей, которые практически не отличаются друг от друга. В условиях серьезной конкуренции мало сделать вещь удобной и красивой, она еще должна отвечать и на другие

запросы потребителей. Для этого дизайнеру необходимо уметь создавать инновационный продукт, проектировать предметы, которые будут не только радовать потребителя, но и предугадывать и опережать его привычные потребности в разных областях.

Содержание программы предоставляет учащимся возможность создавать свои первые большие проекты от задумки до воплощения в реальность, применяя аддитивные технологии. Также быть готовым к участию в различных активностях и конкурсах.

Опираясь на вышеизложенное, можно утверждать, что обучение по программе является актуальным.

**Педагогическая целесообразность.** Обучение по данной программе создает благоприятные условия для интеллектуального и духовного воспитания личности ребенка, развития познавательной активности и творческой самореализации учащихся, социально-культурного и профессионального самоопределения.

**Отличительно особенностью** программы является её интеграция с несколькими учебными традиционными направлениями: дизайнпроектирование, эргономика, скетчинг, материаловедение, методы проектной работы, прототипирование и привносит в них современные технологические решения, инструменты и приборы.

Интеграция в этой программе является не простым сложением знаний по нескольким дисциплинам, а объединяет знания, систематизирует, расширяет их и служит основой развития познавательного интереса.

Данная образовательная программа интересна оптимальным сочетанием теоретического и практического материалов, направленных на максимизацию проектно-изыскательской работы ребенка, в результате которой он может получить общественно значимые результаты и развивать собственные социально активные навыки.

#### **Адресат программы**

 Данная программа предназначена для обучающихся в возрасте 12 – 18 лет, успешно освоившие программу вводного модуля. Возможен набор на данную программу по итогам входного тестирования и собеседования с наставником.

### **1.3. Цели и задачи программы**

Основная цель образовательного модуля — привлечь обучающихся к процессу дизайн-проектирования; показать им, что направление интересно и перспективно. Сформировать у обучающихся правильное восприятие профессии. Реализация модуля позволит раскрыть таланты обучающихся в области дизайн-проектирования и содействовать в их профессиональном самоопределении.

Задачи программы:

- Формирование основ дизайн-мышления в решении и постановке творческих аналитических задач проектирования предметной среды;
- Ознакомление с процессом создания дизайн-проекта, его основными этапами;
- Изучение методик предпроектных исследований;
- Выработка практических навыков осуществления процесса дизайнерского проектирования;
- Формирование навыков дизайнерского скетчинга;
- Изучение основ макетирования из простых материалов;
- Формирование базовых навыков 3D-моделирования и прототипирования;
- Развитие аналитических способностей и творческого мышления;
- Развитие коммуникативных умений: изложение мыслей в чёткой логической последовательности, отстаивание своей точки зрения, анализ ситуации и самостоятельный поиск ответов на вопросы путём логических рассуждений;
- Развитие умения работать в команде;
- Совершенствование умения адекватно оценивать и представлять результаты совместной или индивидуальной деятельности в процессе создания и презентации объекта промышленного дизайна.

#### **1.4. Реализация программы в части компетенций**

Образовательные компетенции, получаемые в результате освоения программы:

производить контроль своих действий и результатов по заданному образцу;

выполнять задание на основе заданного алгоритма (инструкции);

задавать «умный» вопрос взрослому или сверстнику.

Коммуникативные компетенции, получаемые в результате освоения программы:

уметь договариваться и приходить к общему мнению (решению) внутри малой группы, учитывать разные точки зрения внутри группы;

строить полный (устный) ответ на вопрос учителя, аргументировать своё согласие или несогласие с мнениями участников диалога.

Информационные компетенции, получаемые в результате освоения программы:

формулировать поисковый запрос и выбирать способы получения информации;

находить в сообщении информацию в явном виде.

Социальные компетенции, получаемые в результате освоения программы:

организовывать рабочее место, планировать работу и соблюдать технику безопасности для разных видов деятельности; управлять проявлениями своих эмоций.

### **1.5. Нагрузка, количество часов**

Программа «Промдизайнквантум. Углубленный уровень» рассчитана на 1-2 месяца обучения. Длительность и количество занятий - 3 академических часа 3 раза в неделю (1академический час равен 35 минутам, не включая перерыв). Общий объем 36 академических часов.

# **2. СТРУКТУРА И СОДЕРЖАНИЕ РАБОЧЕЙ ПРОГРАММЫ**

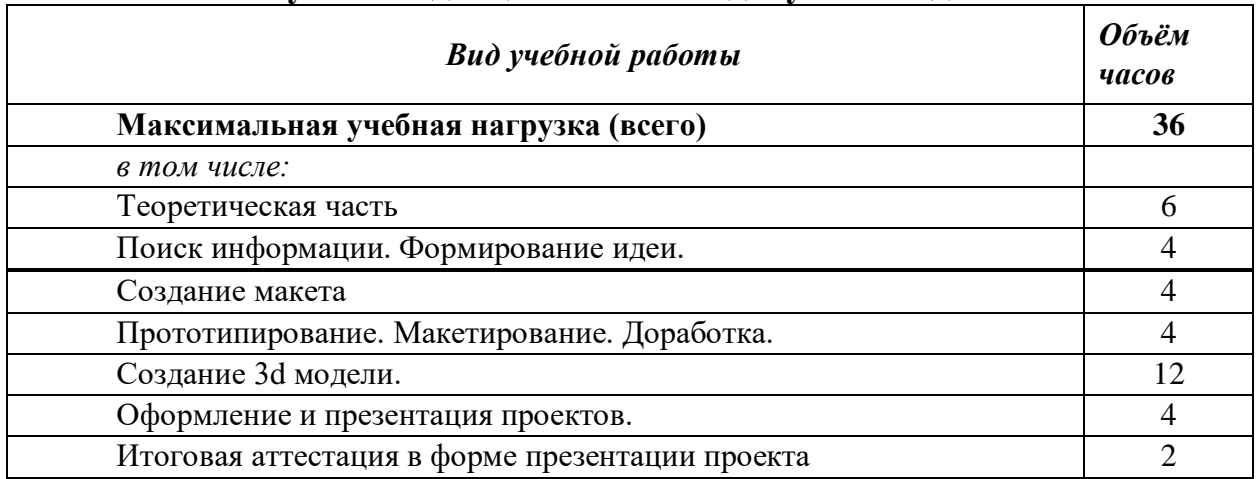

# **2.1. Объём учебной дисциплины и виды учебной деятельности**

## **2.2. Учебно-тематический план**

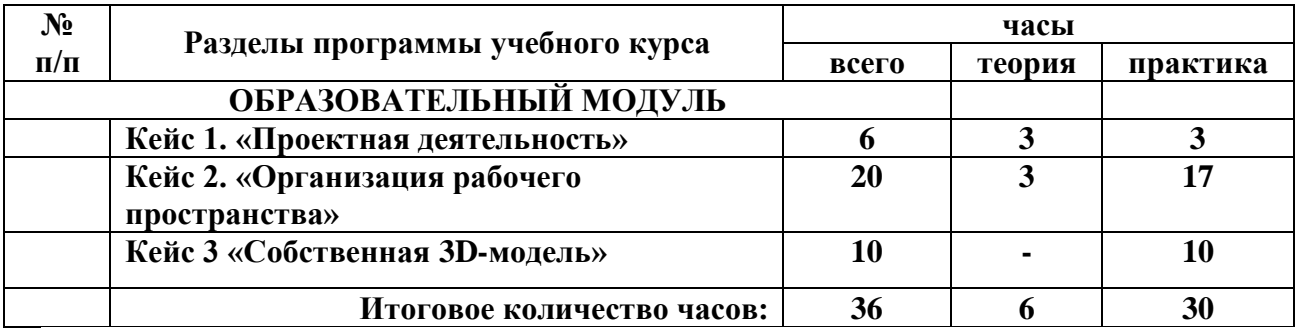

# **2.3. Содержание учебно-тематического плана**

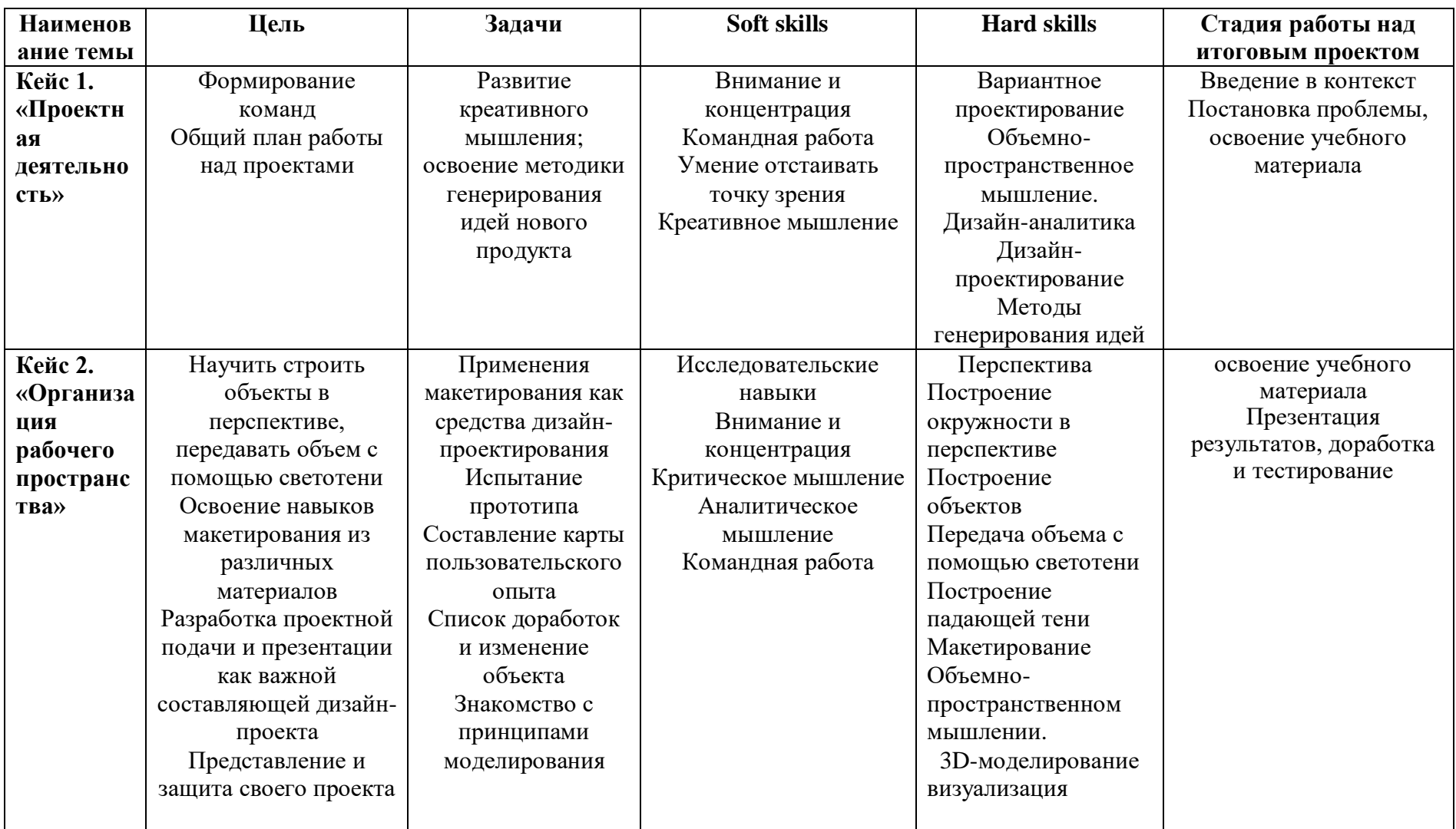

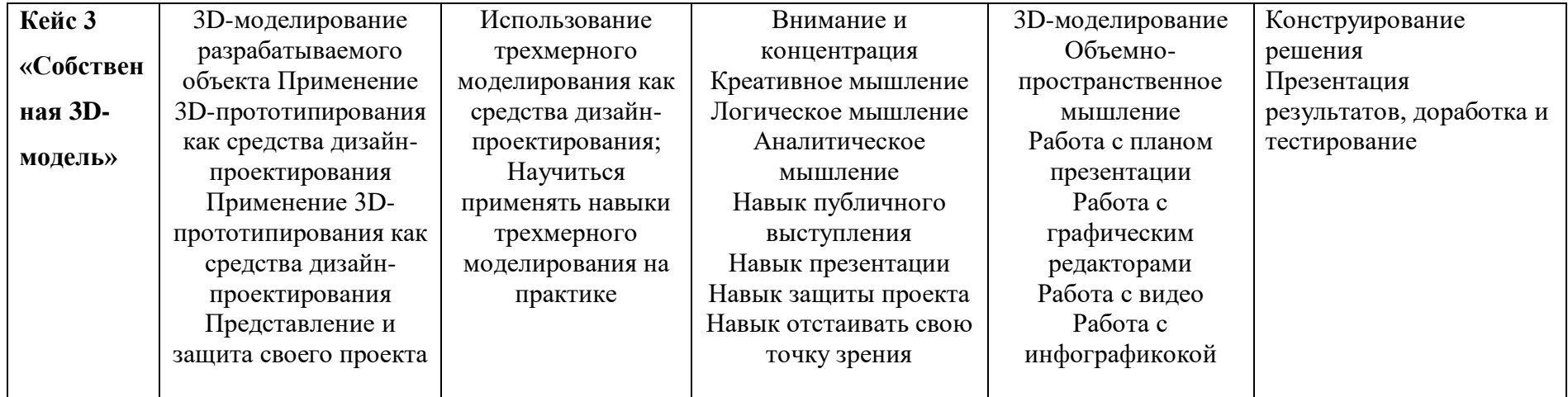

# **3.УСЛОВИЯ РЕАЛИЗАЦИИ РАБОЧЕЙ ПРОГРАММЫ**

### **3.1. Материально-техническое обеспечение рабочей программы**

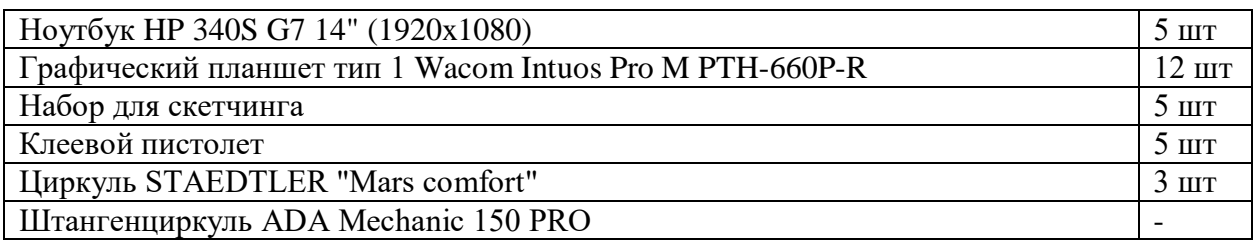

### **3.2. Методические материалы**

Учебно-методические средства обучения для освоения программы:

- специализированная литература;
- наборы технической документации к применяемому оборудованию;
- плакаты, фото- и видеоматериалы;

учебно-методические пособия для педагога и обучающихся, включающие дидактические, информационные, справочные материалы на различных носителях.

Применяемое на занятиях дидактическое и учебно-методическое обеспечение и включает в себя электронные учебники, справочные материалы и системы используемых программ.

### <span id="page-9-0"></span>**3.3. Информационное обеспечение образовательного процесса**

#### **Используемые интернет-ресурсы**

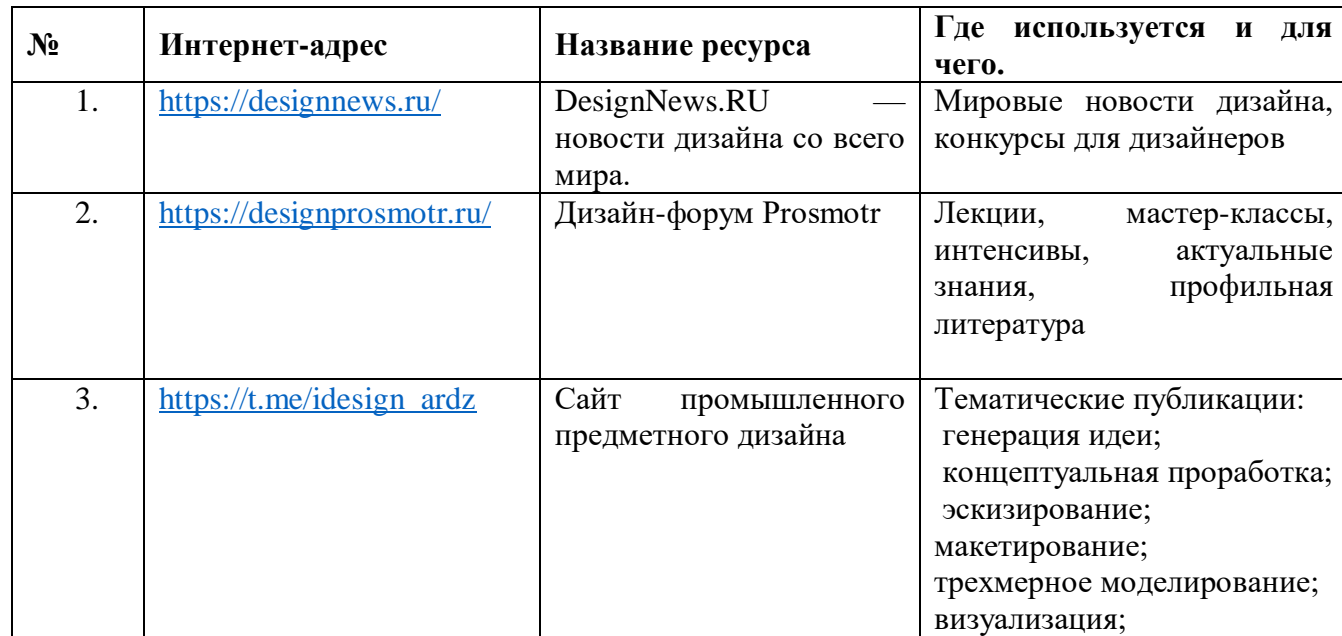

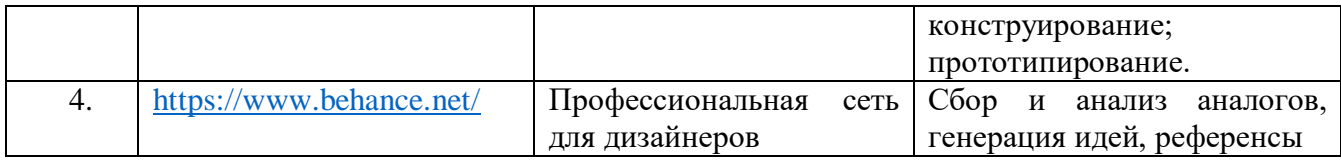

### **Ресурсы для самообразования**

- 1. The Design Sketchbook. Уроки обучения скетчингу: [https://www.youtube.com/channel/UCOzx6PA0tgemJl1Ypd\\_1FTA](https://www.youtube.com/channel/UCOzx6PA0tgemJl1Ypd_1FTA) видеоуроки.
- 2. ID Sketching. Уроки обучения скетчингу:<https://vimeo.com/idsketching> — видеоуроки.
- 3. Дизайн-мышление. Гайд по процессу:<http://lab-w.com/index#methods> обучающий материал.
- 4. Процесс дизайн-мышления по метолике Стенфордской школы d.school: <https://www.slideshare.net/irke/designthinking-process> — обучающий материал.
- 5.Autodesk Fusion

360[:https://www.youtube.com/playlist?list=PLOlJWNYnKW9vkrKQo8s1xc](https://www.youtube.com/playlist?list=PLOlJWNYnKW9vkrKQo8s1xcPRQn-W-QKsZ) [PRQn-W-QKsZ](https://www.youtube.com/playlist?list=PLOlJWNYnKW9vkrKQo8s1xcPRQn-W-QKsZ) — видеоуроки.

6[.https://youtube.com/c/%D0%90%D0%BD%D0%B4%D1%80%D0%B5%D0](https://youtube.com/c/%D0%90%D0%BD%D0%B4%D1%80%D0%B5%D0%B9%D0%9C%D0%B0%D1%80%D0%BA%D0%BE%D0%B2%D0%90%D0%A0%D0%A2) [%B9%D0%9C%D0%B0%D1%80%D0%BA%D0%BE%D0%B2%D0%90](https://youtube.com/c/%D0%90%D0%BD%D0%B4%D1%80%D0%B5%D0%B9%D0%9C%D0%B0%D1%80%D0%BA%D0%BE%D0%B2%D0%90%D0%A0%D0%A2) [%D0%A0%D0%A2](https://youtube.com/c/%D0%90%D0%BD%D0%B4%D1%80%D0%B5%D0%B9%D0%9C%D0%B0%D1%80%D0%BA%D0%BE%D0%B2%D0%90%D0%A0%D0%A2) — видеоуроки.

### **Изобретательство и инженерия**

1. Адриан Шонесси. Как стать дизайнером, не продав душу дьяволу / Питер.

2. Фил Кливер. Чему вас не научат в дизайн-школе / Рипол Классик.

3. Майкл Джанда. Сожги своё портфолио! То, чему не учат в дизайнерских школах / Питер.

4. Жанна Лидтка, Тим Огилви. Думай, как дизайнер. Дизайн-мышление для менеджеров / Манн, Иванов и Фербер.

### **Ресурсы для самообразования: видеоуроки, онлайн-мастерские, онлайн-квесты, тесты и т. д.**

1. TheDesignSketchbook. Уроки обучения скетчингу: [https://www.youtube.com/channel/UCOzx6PA0tgemJl1Ypd\\_1FTA—](https://www.youtube.com/channel/UCOzx6PA0tgemJl1Ypd_1FTA)видеоуроки.

2. ID Sketching. Уроки обучения скетчингу:<https://vimeo.com/idsketching> — видеоуроки.

3. Дизайн-мышление. Гайд по процессу:<http://lab-w.com/index#methods> — обучающий материал.

4. Процесс дизайн-мышления по методикеСтенфордской школы d.school: [https://www.slideshare.net/irke/designthinking-process—](https://www.slideshare.net/irke/designthinking-process) обучающий материал.

5. Autodesk Fusion 360:

[https://www.youtube.com/playlist?list=PLOlJWNYnKW9vkrKQo8s1xcPRQn-W-](https://www.youtube.com/playlist?list=PLOlJWNYnKW9vkrKQo8s1xcPRQn-W-QKsZ)[QKsZ](https://www.youtube.com/playlist?list=PLOlJWNYnKW9vkrKQo8s1xcPRQn-W-QKsZ) — видеоуроки.

### **Web-ресурсы по направлению: тематические сайты, видеоканалы, видеоролики, игры, симуляторы, цифровые лаборатории, онлайнконструкторы и т. д.**

- 1. Designet:<http://designet.ru/>
- 2. Cardesign:<http://www.cardesign.ru/>
- 3. Behance:<https://www.behance.net/>
- 4. NotCot:<http://www.notcot.org/>
- 5. Mocoloco:<http://mocoloco.com/>
- 6. Pinterest:<https://ru.pinterest.com/>

#### **Список литературы для детей**

- 1. Джанда, М. Сожги свое портфолио! То, чему не учат в дизайнерских школах [Текст] / М. Джанда. – Москва: Питер, 2016. - 384с.
- 2. Кливер, Ф. Чему вас не научат в дизайн-школе [Текст] / Ф. Кливер. Москва: РИПОЛ Классик, 2017. - 224с.
- 3. Книжник, Т. Дети нового сознания. Научные исследования. Публицистика. Творчество детей. [Текст]/ Т. Книжник. – Москва: Международный Центр Рерихов, 2016 – 592 с.
- 4. Леви, М. Гениальность на заказ [Текст] / М. Леви. Москва: Манн, Иванов и Фербер; Эксмо, 2013. - 224с.
- 5. Лидка, Ж. Думай как дизайнер. Дизайн-мышление для менеджеров [Текст] / Ж. Лидка, Т. Огилви. – Москва: Манн, Иванов и Фербер, 2015. - 232с.
- 6. Силинг, Т. Разрыв шаблона [Текст]/ Т. Силинг. Москва: Манн, Иванов и Фербер, 2013. – 208 с.
- 7. Шонесси, А. Как стать дизайнером, не продав душу дьяволу [Текст] / А. Шонесси. – Москва: Питер, 2015. - 300с.

#### **Список литературы для педагогов**

- Алгоритм создания объекта [промышленного](https://cyberleninka.ru/article/n/algoritm-sozdaniya-obekta-promyshlennogo-dizayna) дизайна. Афонина Елена Владимировна, Басс Наталья Владимировна, 2017.
- [Промышленный дизайн как элемент проектной культуры.](https://cyberleninka.ru/article/n/promyshlennyy-dizayn-kak-element-proektnoy-kultury) Власов Сергей Александрович, Назарова Ирина Радиевна, 2014.
- Дизайн как инструмент [промышленного](https://cyberleninka.ru/article/n/dizayn-kak-instrument-promyshlennogo-marketinga-i-faktor-konkurentosposobnosti) маркетинга и фактор [конкурентоспособности.](https://cyberleninka.ru/article/n/dizayn-kak-instrument-promyshlennogo-marketinga-i-faktor-konkurentosposobnosti) Мартыненко Оксана Владимировна, 2020.
- Изобретения [промышленного](https://cyberleninka.ru/article/n/izobreteniya-promyshlennogo-dizayna-dlya-prostyh-veschey-v-gorodskom-megapolise) дизайна для простых вещей в городском [мегаполисе.](https://cyberleninka.ru/article/n/izobreteniya-promyshlennogo-dizayna-dlya-prostyh-veschey-v-gorodskom-megapolise) Щербачева Любовь Владимировна,2021.
- Промышленный [дизайн, роль и задачи в современном мире и системе](https://cyberleninka.ru/article/n/promyshlennyy-dizayn-rol-i-zadachi-v-sovremennom-mire-i-sisteme-obrazovaniya)  [образования.](https://cyberleninka.ru/article/n/promyshlennyy-dizayn-rol-i-zadachi-v-sovremennom-mire-i-sisteme-obrazovaniya) Мощелков А.Н., Краско Е.Ю., Дорохова Л.В., 2017.
- Решение вопросов качества продукции при [дизайн-проектировании](https://cyberleninka.ru/article/n/reshenie-voprosov-kachestva-produktsii-pri-dizayn-proektirovanii-promyshlennyh-izdeliy) [промышленных](https://cyberleninka.ru/article/n/reshenie-voprosov-kachestva-produktsii-pri-dizayn-proektirovanii-promyshlennyh-izdeliy) изделий. Васин Сергей Александрович, Кошелева Алла Александровна**,** 2020.
- [Информационные](https://cyberleninka.ru/article/n/informatsionnye-tehnologii-v-podgotovke-dizaynerov-promyshlennosti) технологии в подготовке дизайнеров [промышленности.](https://cyberleninka.ru/article/n/informatsionnye-tehnologii-v-podgotovke-dizaynerov-promyshlennosti) Гузненков В.Н., Журбенко П.А., 2018.
- [Предпрофессиональное](https://cyberleninka.ru/article/n/predprofessionalnoe-orientirovanie-podrostkov-sredstvami-kompyuternogo-tvorchestva) ориентирование подростков средствами [компьютерного](https://cyberleninka.ru/article/n/predprofessionalnoe-orientirovanie-podrostkov-sredstvami-kompyuternogo-tvorchestva) творчества. Каршакова Лидия Борисовна, Беспятова Надежда Константиновна, 2021.

### **4. КОНТРОЛЬ И ОЦЕНКА РЕЗУЛЬТАТОВ ОСВОЕНИЯ УЧЕБНОЙ ДИСЦИПЛИНЫ**

### **4.1. Формы и методы контроля**

Для контроля и самоконтроля за эффективностью обучения применяются методы:

- предварительные (наблюдение, устный опрос);
- текущие (наблюдение);
- итоговые (проект). Формы фиксации образовательных результатов:

Для фиксации образовательных результатов в рамках курса используются:

- отзывы обучающихся по итогам занятий и итогам обучения. Формы предъявления и демонстрации образовательных результатов:
- защита проектов. Формы подведения итогов реализации программы:
- педагогическое наблюдение;
- педагогический анализ выполнения обучающимися учебных заданий;
- защита проектов;
- активность обучающихся на занятиях.

### **4.2. Оценочные материалы**

Основная форма аттестации – защита проектов.

Оценка результатов проектной деятельности производится по трём уровням: «высокий» – проект носил творческий, самостоятельный характер и выполнен полностью в планируемые сроки; «средний» – учащийся выполнил основные цели проекта, но в проекте имеются недоработки или отклонения по срокам; «низкий» – проект не закончен, большинство целей не достигнуты.

Система отслеживания, контроля и оценки результатов обучения по данной программе имеет три основных критерия: надёжность знаний и умений – предполагает усвоение терминологии, способов выполнения задач и типовых решений в сфере квантума; сформированность личных качеств – определяется как совокупность ценностных ориентаций в сфере квантума, отношения к выбранной деятельности и понимания её значимости в обществе; готовность к продолжению обучения в Кванториуме – определяется как осознанный выбор более высокого уровня освоения вида деятельности, готовность к соревновательной и публичной деятельности.

### **4.3. Планируемые результаты**

<span id="page-13-0"></span>По окончанию углубленного уровня обучающиеся должны сформировать представления о профессии промышленного дизайнера как о

творческой деятельности, позволяющей создавать предметную среду с положительным пользовательским опытом.

В результате освоения углубленного модуля обучающиеся должны:

- понимать взаимосвязь между потребностями пользователей свойствами проектируемых предметов и процессов;
- уметь анализировать процессы взаимодействия пользователя со средой;
- уметь выявлять и фиксировать проблемные стороны существования человека в предметной среде;
- уметь формулировать задачу на проектирование исходя из выявленной проблемы;
- уметь разбивать задачу на этапы её выполнения;
- расширить знания по работе с методами дизайн-анализа;
- расширить знания по работе с методами дизайн-мышления;
- уметь применять на практике методы визуализации идей;
- пройти стадии реализации своих идей и доведения их до действующего прототипа или макета;
- научиться проверять свои решения;
- научиться улучшать результат проекта исходя из результатов тестирования;
- усовершенствовать навыки презентации.

Уровень сформированности и освоенности навыков выявляется в ходе защит проектных работ.